## SAP ABAP table /SAPSLL/STOCK\_FIFO\_KEY\_S {FIFO Identification Stock Item}

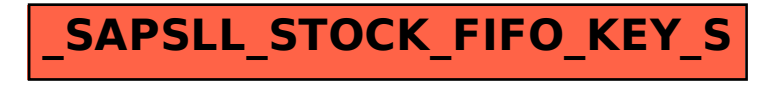